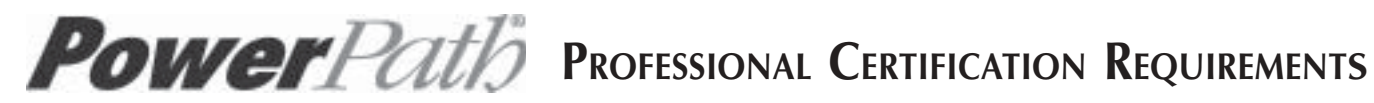

## **Case Study Review and Submission Form**

**Name** Program **Program** 

**Personal Mailing Address Email address** 

## **City, State, Zip** Phone #

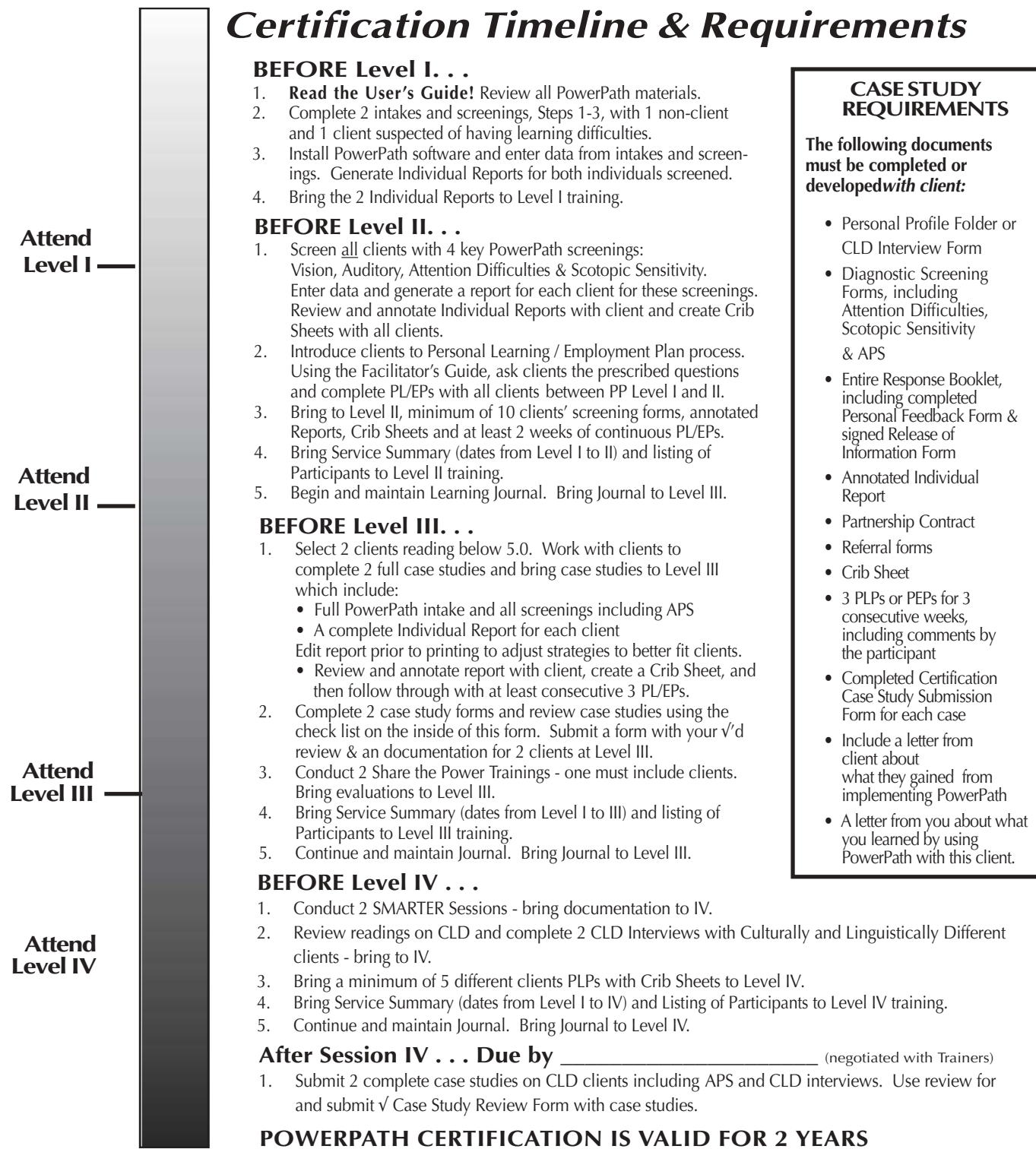

**Please review the case study you are submitting. As you read through each of the following criteria, place a** √ **next to the items which you find to be in compliance. Use 'N/A' for items not relevant to your case study.**

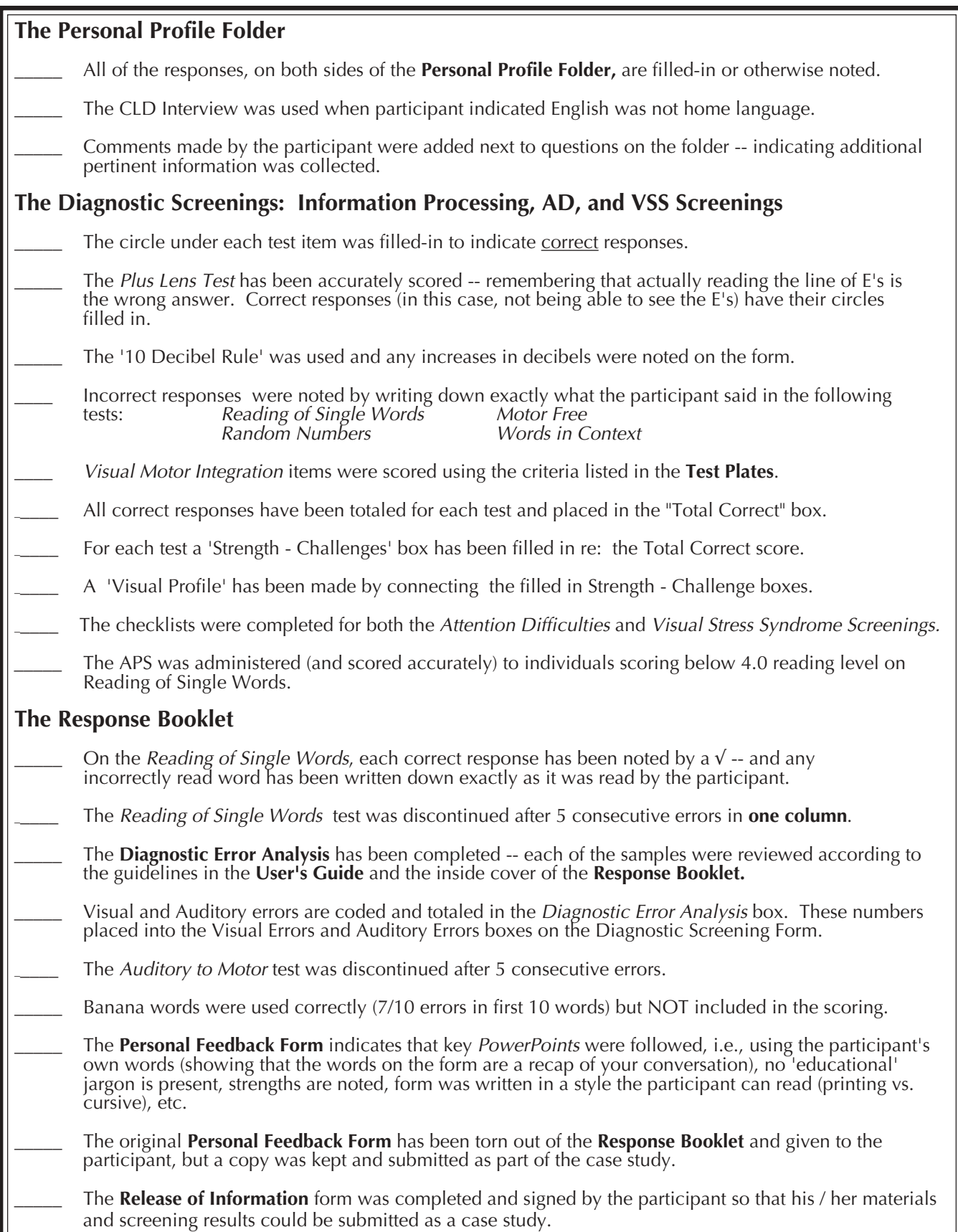

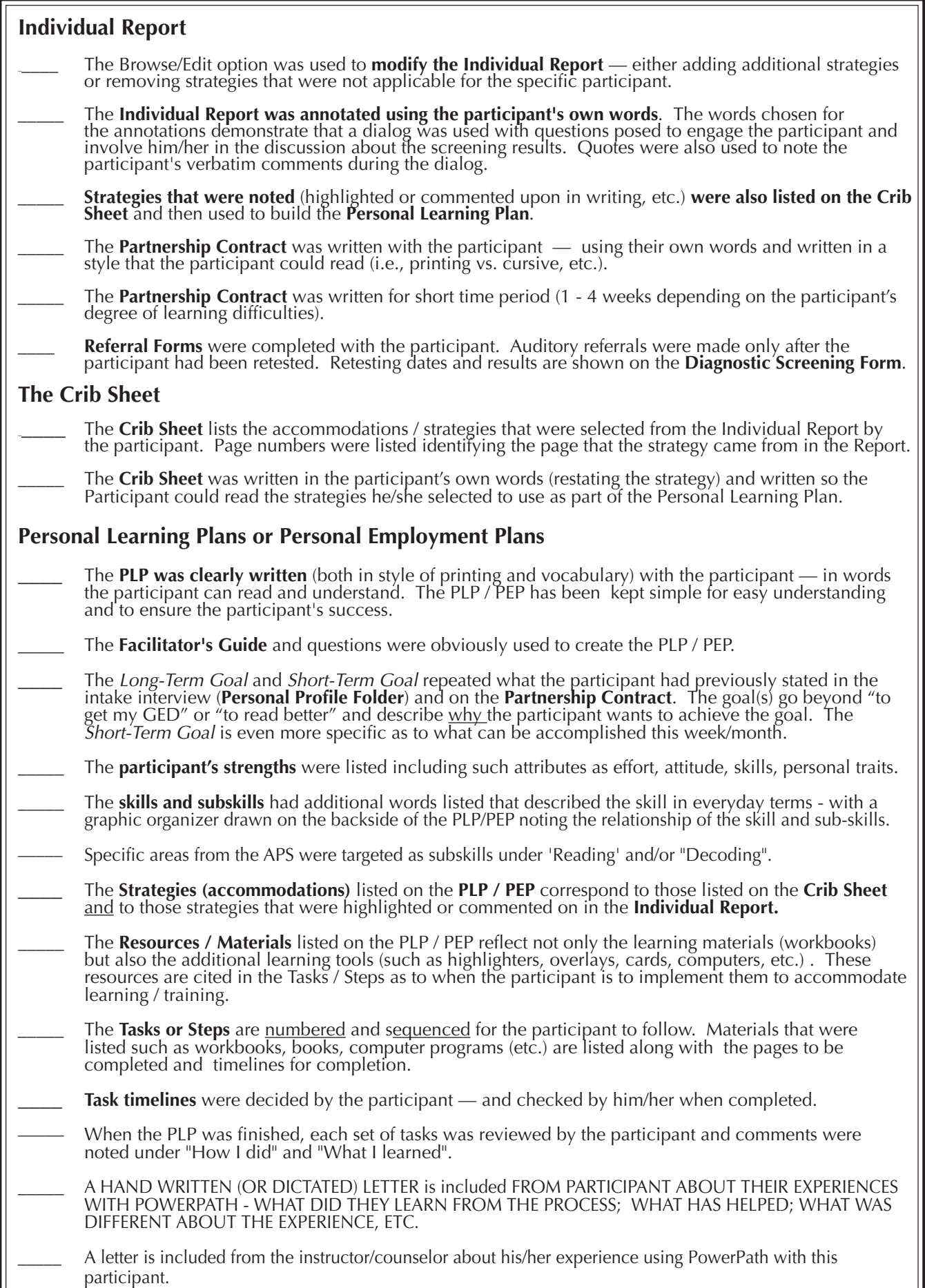

## **Help us by letting us learn with you.......**

What was the most difficult aspect of learning the **PowerPath Process?**

What could have been done to make it easier?

How did the participant respond to the: Personal Profile Diagnostic Screening Attention Difficulties and Scotopic Sensitivity Screenings The Individual Report The Partnership Contract The Personal Learning Plan

What did you add to the PowerPath Process that made it better?

How have you already implemented PowerPath?

What other plans does your program have for further implementing PowerPath?

Who will be administering the:

Personal Profile or CLD Interview? Diagnostic, Attention Difficulties & Visual Stress syndrome Screenings? Review of the Individual Report(s)? Partnership Contract? Implementing / Writing the PLP/PEP with the participant?

Will you be coaching others on how to use PowerPath? If yes, who will you be coaching? Is there anything we can do to help you?

How can PowerPath's administrative reports -- i.e., the Service Summary be helpful to you and your program?

## **Thank you for helping us continue to build our Collective Wisdom!**

**- Certification and ReCertification -**

All PowerPath Certificates are valid for two years. To renew certification, download requirements and Certification Renewal Form from www.powerpath.com Recertification includes submitting additional case studies, a Service Summary and

Listing of Participants in System Reports, and attending an update seminar.

**Submit this form\* (all 4 pages) with each case study. Final Certification Documentation can be sent to: PowerPath Certification**

The TLP Group PO Box 21510

Columbus, OH 43221

Please allow 10-12 weeks for processing. Certificates are issued twice annually. **\* Make additional copies of this form as needed for each case study**